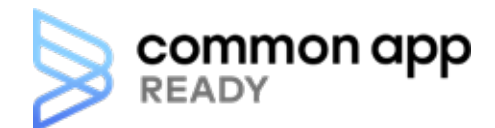

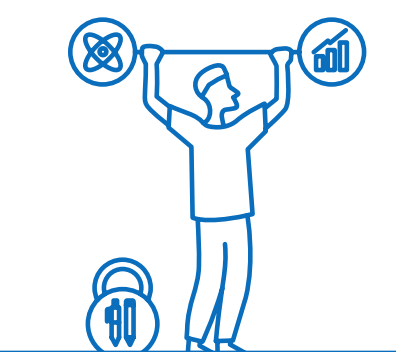

# **Understanding the Testing section in Common App**

The Testing section lets you self-report scores of any standardized tests you've taken. Standardized tests are any form of test that requires all test takers to answer the same questions in the same way, and that is scored in a "standard" or consistent manner.

Each college and university can choose their own testing policy. If you're deciding which tests to take (or which to report), double check the policies of the colleges you're applying to. College's testing requirements are listed on their College Information page. The Requirements Grid also shows you each college's and testing requirements.

# **College testing policies**

### **Always required:**

Standardized test scores are always a required part of the application.

### **Sometimes required:**

Standardized test scores are sometimes required as part of the application. Check a college's College Information page for specific details.

### **Never required:**

Standardized test scores are never a required part of the application.

# **Flexible:**

This means alternatives to standardized test scores (like a graded paper) may be accepted. Colleges with this policy may also accept different types of tests, like AP tests. Be sure you check the college's website for more information.

# **Standardized tests you can report in Common App**

**College admission tests:**

- ACT
- **SAT**

### **Subject tests:**

- **SAT Subject Tests**
- AP Subject Tests
- IB Subject Tests
- Cambridge Tests

#### **English proficiency tests:**

- TOEFL
- PTE Academic
- IELTS
- Duolingo English Test

# **Ignored:**

Standardized test scores are ignored if they are received.

If you do plan to report standardized test scores, keep in mind these scores are self-reported and not official. Official test scores will still need to be sent to colleges through the testing agency.

As you begin filling out your Common App, remember that you have some flexibility in the Testing section. You can choose how to complete this section and which colleges receive your test scores. This is especially useful if you are applying to colleges with different testing policies.

# **Did you know?**

You can search for colleges based on their testing requirements.

To remove test scores all you need to do is go to the Tests Taken section and remove the test(s) you selected. If you don't plan on submitting any scores to a college, answer that "No" you do not want to self-report scores. That will complete the section and remove any information you had previously entered from any future submissions.

Don't worry! The information you entered won't completely disappear. To add your previously entered test scores, answer "Yes", you would like to report scores. Then, add back the test you had listed before. The sections will reappear, along with your answers.

For more information about filling out the Testing section, visit our help resources at **[commonapp.org/help](http://commonapp.org/help)**.